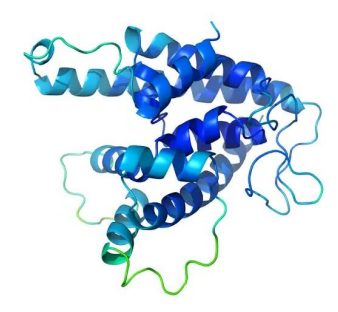

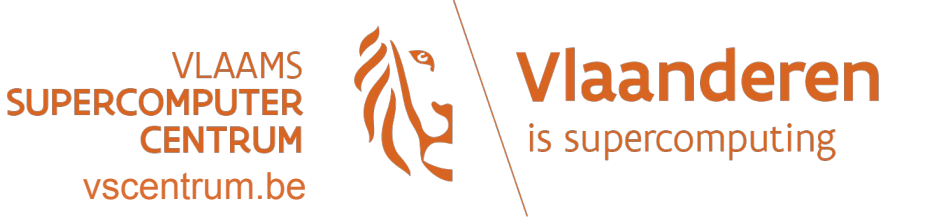

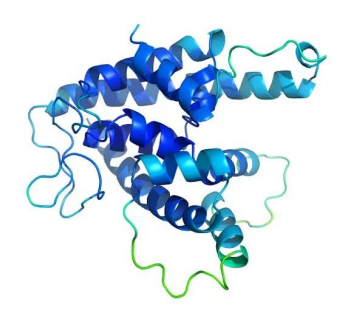

# **Getting started with AlphaFold: installation and performance**

**Kenneth Hoste (HPC-UGent)**

Jasper Zuallaert (VIB, UGent), Samuel Moors (HPC-VUB),

Carl Mensch (HPC-UA), Alexander Vapirev (HPC-KUL), Tim Jaenen (FWO)

**1st VSC AlphaFold community meetup**

*30 March 2022*

#### Agenda

- AlphaFold in a nutshell
- High-level overview of AlphaFold, version history, software dependencies
- Installing AlphaFold: alternatives and performance considerations
- Benchmarking AlphaFold with multiple different input sequences
- Performance aspects of running AlphaFold: CPU vs GPU, I/O, containers, ...
- Beyond AlphaFold: RoseTTAFold, OpenFold, …
- VSC resources for running AlphaFold

Getting started with AlphaFold: installation and performance aspects

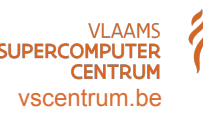

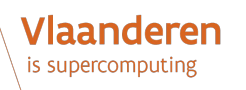

Kenneth Hoste (HPC-UGent), Jasper Zuallaert (VIB, UGent), Samuel Moors (HPC-VUB), Carl Mensch (HPC-UA), Alexander Vapirev (HPC-KUL), Tim Jaenen (FWO)

### Proteins: the building blocks of life

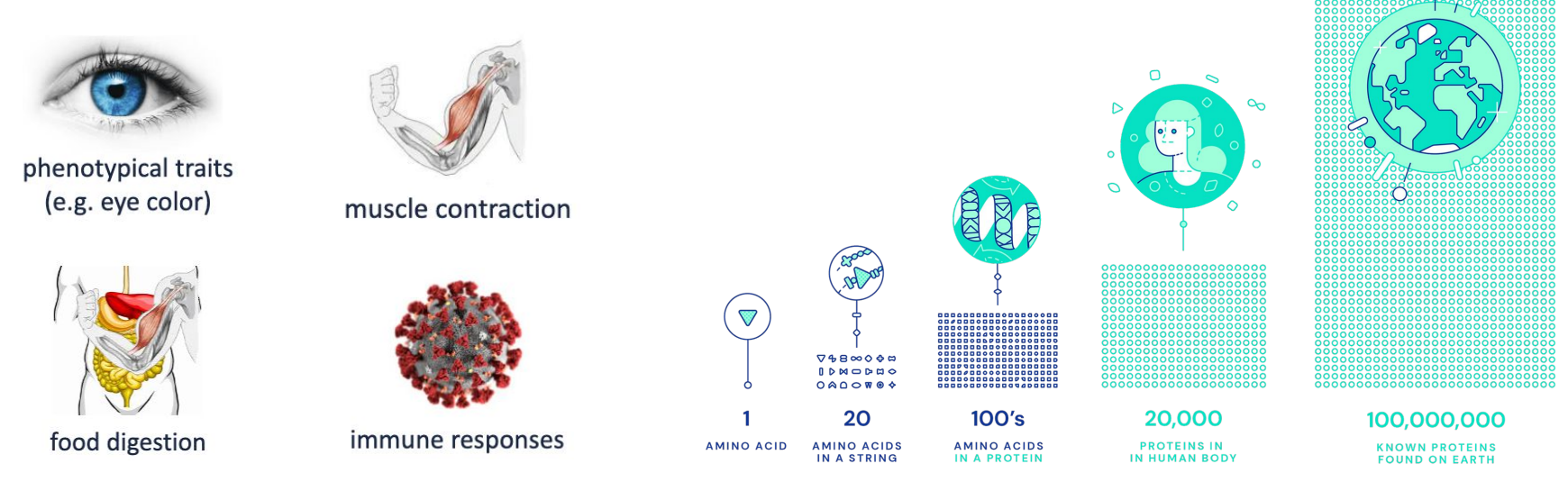

3D structure of a protein (how it "folds") determines how it works, what it does, …

~100 million known distinct proteins, but 3D structure is only known for small subset…

*(source of image: https://www.deepmind.com/research/highlighted-research/alphafold)*

Getting started with AlphaFold: installation and performance aspects

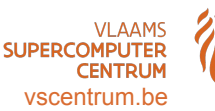

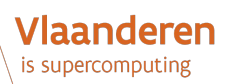

Kenneth Hoste (HPC-UGent), Jasper Zuallaert (VIB, UGent), Samuel Moors (HPC-VUB), Carl Mensch (HPC-UA), Alexander Vapirev (HPC-KUL), Tim Jaenen (FWO)

#### AlphaFold in a nutshell: protein structure *prediction*

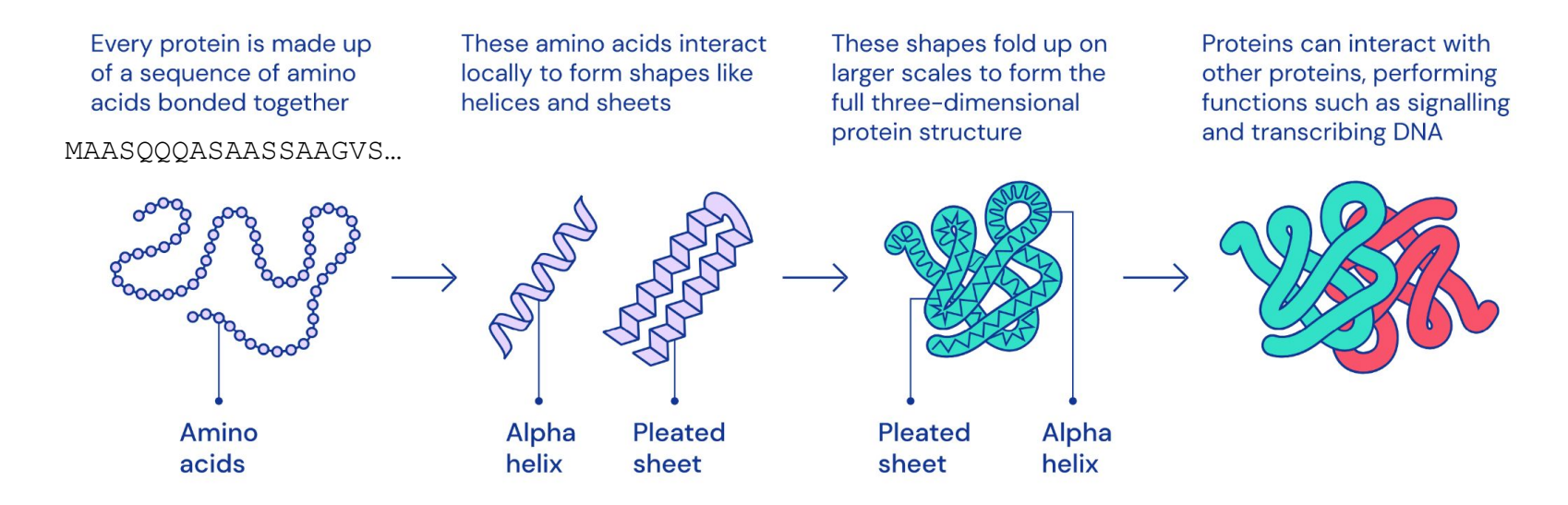

*(image source: https://deepmind.com/blog/article/AlphaFold-Using-AI-for-scientific-discovery)*

See also "*AlphaFold: a new age for protein folding*" talk at 7th EasyBuild User Meeting:<https://easybuild.io/eum22/#alphafold>

Getting started with AlphaFold: installation and performance aspects

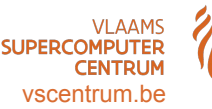

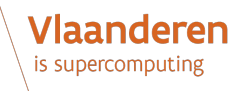

Kenneth Hoste (HPC-UGent), Jasper Zuallaert (VIB, UGent), Samuel Moors (HPC-VUB), Carl Mensch (HPC-UA), Alexander Vapirev (HPC-KUL), Tim Jaenen (FWO)

#### Critical Assessment of protein Structure Prediction (CASP14, 2020)

In 2020, the AlphaFold 2 artificial intelligence (AI) program won the bi-annual CASP "competition".

#### **Median Free-Modelling Accuracy**

AlphaFold 2 achieved a GDT-TS with a median of 92.4 across all targets, and 87.0 in free-modelling accuracy.

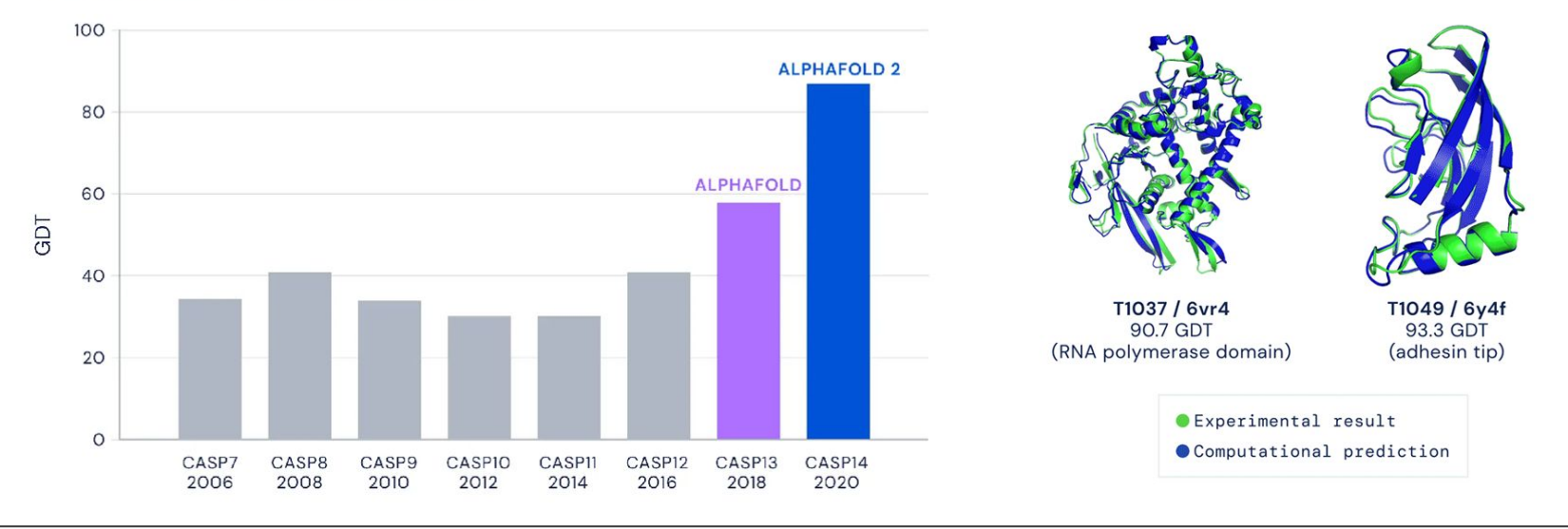

Getting started with AlphaFold: installation and performance aspects

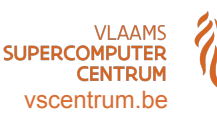

#### Vlaanderen is supercomputing

#### AlphaFold: a solution to a 50-year-old grand challenge in biology

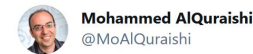

CASP14  $#s$  just came out and they're astounding -DeepMind looks to have solved protein structure prediction. Median GDT TS went from 68.5 (CASP13) to 92.4!!!! Cf. their 2nd best CASP13 struct scored 92.8 (out of 100). Median RMSD is 2.1Å I think it's over predictioncenter.org/casp14/zscores...

1:13 PM · Nov 30, 2020 · Twitter for iPhone

619 Retweets 293 Quote Tweets 2.125 Likes

Dr. Mohammed AlQuraishi at Columbia University, who also participated in CASP, lauded the AI as transformational. "It's a breakthrough of the first order, certainly one of the most significant scientific results of my lifetime," he said to Nature.

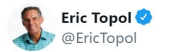

A "gargantuan" leap today for #AI life science. @DeepMind @GoogleAI #AlphaFoldZ prediction of #3D protein structure from amino acids nature.com/articles/d4158... by @ewencallaway @NatureNews twitter.com/demishassabis/... @demishassabis

'Once in a generation advance'as Google AI researchers crack 50-year-old biological The Telegraph challenge

> The development could 'significantly accelerate' drug development for cancer and other diseases

"This is a big deal," says John Moult, a computational biologist at the University of Maryland in College Park, who co-founded CASP in 1994 to improve computational methods for accurately predicting protein structures "In some sense the problem is solved."

All of the groups in this year's competition improved, Moult says. But with AlphaFold, Lupas says, "The game has changed." The organizers even worried DeepMind may have been cheating somehow. So Lupas set a special challenge: a membrane protein from a species of archaea, an ancient group of microbes. For 10 years, his research team tried every trick in the book to get an x-ray crystal structure of the protein. "We couldn't solve it." $\leftarrow$ 

But AlphaFold had no trouble. It returned a detailed image of a three-part protein with two long helical arms in the middle. The model enabled Lupas and his colleagues to make sense of their x-ray data; within half an hour, they had fit their experimental results to AlphaFold's predicted structure Tt's almost perfect, Lupas says. "They could not possibly have cheated on this. I don't know how they do it."

Getting started with AlphaFold: installation and performance aspects

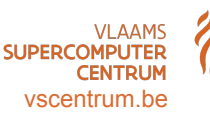

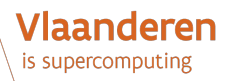

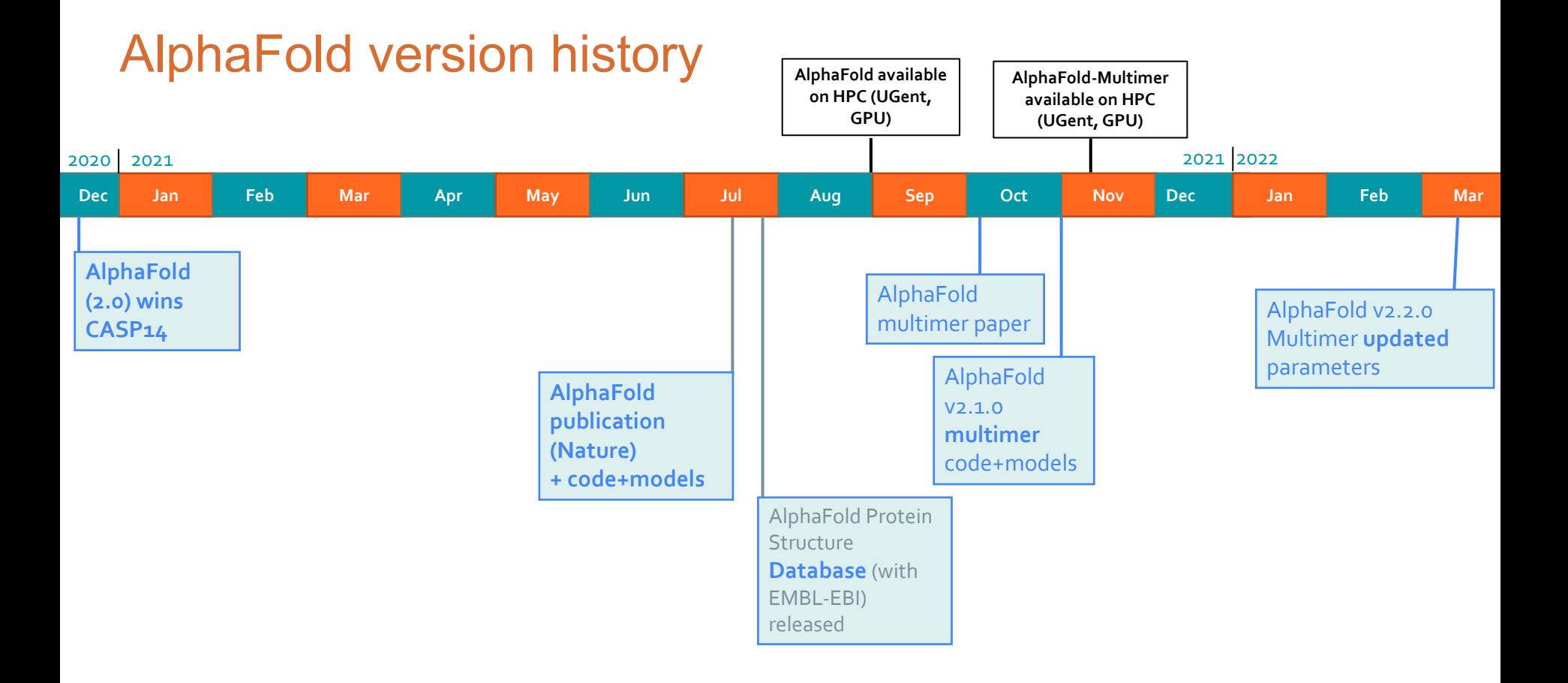

Getting started with AlphaFold: installation and performance aspects

![](_page_6_Picture_2.jpeg)

![](_page_6_Picture_3.jpeg)

# High-level overview of AlphaFold 2

![](_page_7_Picture_1.jpeg)

8

- AlphaFold 2 implements a 3-step process:
	- Multiple Sequence Alignment (MSA) to look for "similar" proteins in collection of databases
	- Structure prediction using *pre-trained* **neural networks**
	- Relaxation to minimize energy of predicted structures (optional)
- Requires **large database** of proteins with known 3D folding structure (~2.2TB on disk)
- Process is both **compute and I/O intensive**, large speedup with GPUs and SSDs
- Software is available under Apache 2 open source license:<https://github.com/deepmind/alphafold>
- Parameters for pre-trained models available under CC BY 4.0 license

*(source of 3D protein structure image: https://www.deepmind.com/blog/alphafold-a-solution-to-a-50-year-old-grand-challenge-in-biology)*

Getting started with AlphaFold: installation and performance aspects

![](_page_7_Picture_12.jpeg)

![](_page_7_Picture_13.jpeg)

### High-level overview of AlphaFold 2

![](_page_8_Figure_1.jpeg)

Getting started with AlphaFold: installation and performance aspects

![](_page_8_Picture_3.jpeg)

**Vlaanderen** is supercomputing

Kenneth Hoste (HPC-UGent), Jasper Zuallaert (VIB, UGent), Samuel Moors (HPC-VUB), Carl Mensch (HPC-UA), Alexander Vapirev (HPC-KUL), Tim Jaenen (FWO)

### High-level overview of AlphaFold 2

![](_page_9_Figure_1.jpeg)

Getting started with AlphaFold: installation and performance aspects

![](_page_9_Picture_3.jpeg)

**Vlaanderen** is supercomputing

Kenneth Hoste (HPC-UGent), Jasper Zuallaert (VIB, UGent), Samuel Moors (HPC-VUB), Carl Mensch (HPC-UA), Alexander Vapirev (HPC-KUL), Tim Jaenen (FWO)

#### AlphaFold software dependencies

![](_page_10_Figure_1.jpeg)

### Getting AlphaFold installed

![](_page_11_Picture_1.jpeg)

Option 1: using a (pre-built) **container**

- Docker file provided by DeepMind:<https://github.com/deepmind/alphafold#first-time-setup>
- Pre-built container images available on Docker Hub:<https://hub.docker.com/r/catgumag/alphafold>
- Can also be run via Singularity/Apptainer (HPC-friendly): [https://github.com/hyoo/alphafold\\_singularity](https://github.com/hyoo/alphafold_singularity) singularity exec --nv alphafold.sif bash -c "cd /opt/alphafold/; ./run.sh ..."
- Pros: quick to "install" and get started  $($  ~15min)
- Cons:
	- **Can be significantly slower** due to use of *generic* binaries (not optimized for "your" hardware)
	- When using pre-built container images, there may be trust issues

Getting started with AlphaFold: installation and performance aspects

![](_page_11_Picture_11.jpeg)

/laanderen

Kenneth Hoste (HPC-UGent), Jasper Zuallaert (VIB, UGent), Samuel Moors (HPC-VUB), Carl Mensch (HPC-UA), Alexander Vapirev (HPC-KUL), Tim Jaenen (FWO)

#### Getting AlphaFold installed

Option 2: install AlphaFold + all required dependencies **from source code** (where possible)

- Time-consuming and tedious process, especially if done manually and if you're not used to doing this...
- **Made easy via EasyBuild + environment modules**, no admin privileges required:

![](_page_12_Picture_4.jpeg)

pip3 install easybuild eb AlphaFold-2.1.2-foss-2021a-CUDA-11.3.1.eb --robot module load AlphaFold/2.1.2-foss-2021a-CUDA-11.3.1 alphafold ...

> Vlaanderen is supercomputin

- EasyBuild was created by HPC-UGent and VSC, now a worldwide community of "installation experts"
- Pros: resulting AlphaFold installation will be **significantly faster** (optimized for "your" hardware)
- Cons: installation process takes a while when done from scratch (hours)

![](_page_12_Picture_10.jpeg)

#### Benchmarking AlphaFold

- Time-to-result (performance) of **AlphaFold v2.1.2** was evaluated
- Using set of input sequences of different length:

![](_page_13_Picture_82.jpeg)

- Selected sequences + scripts are available at<https://github.com/vscentrum/vsc-alphafold>
- Impact of different aspects regarding running AlphaFold was assessed...

Getting started with AlphaFold: installation and performance aspects

![](_page_13_Picture_7.jpeg)

![](_page_13_Picture_8.jpeg)

#### Benchmarking AlphaFold: length of protein sequence

HPC-UGent accelgor (12 AMD Milan CPU cores + ~125GB RAM + A100 80GB GPU)

![](_page_14_Figure_2.jpeg)

length of protein sequence

Getting started with AlphaFold: installation and performance aspects

![](_page_14_Picture_5.jpeg)

![](_page_14_Picture_6.jpeg)

Kenneth Hoste (HPC-UGent), Jasper Zuallaert (VIB, UGent), Samuel Moors (HPC-VUB), Carl Mensch (HPC-UA), Alexander Vapirev (HPC-KUL), Tim Jaenen (FWO)

#### Benchmarking AlphaFold: HPC cluster vs Google Colab

HPC-UGent accelgor (A100 GPU) vs official Google Colab (T4 or K80 GPU)

![](_page_15_Figure_1.jpeg)

Getting started with AlphaFold: installation and performance aspects

![](_page_15_Picture_4.jpeg)

**Vlaanderen** is supercomputing

Kenneth Hoste (HPC-UGent), Jasper Zuallaert (VIB, UGent), Samuel Moors (HPC-VUB), Carl Mensch (HPC-UA), Alexander Vapirev (HPC-KUL), Tim Jaenen (FWO)

#### Benchmarking AlphaFold: CPU versus GPU

![](_page_16_Figure_1.jpeg)

**~5x faster** using a (powerful) GPU compared to CPU-only for short input sequences (length 200)

Getting started with AlphaFold: installation and performance aspects

![](_page_16_Picture_4.jpeg)

![](_page_16_Picture_5.jpeg)

Kenneth Hoste (HPC-UGent), Jasper Zuallaert (VIB, UGent), Samuel Moors (HPC-VUB), Carl Mensch (HPC-UA), Alexander Vapirev (HPC-KUL), Tim Jaenen (FWO)

#### Benchmarking AlphaFold: CPU versus GPU

![](_page_17_Figure_1.jpeg)

**15-20x faster** using a (powerful) GPU compared to CPU-only for longer input sequences (length 1000)

Getting started with AlphaFold: installation and performance aspects

![](_page_17_Picture_4.jpeg)

![](_page_17_Picture_5.jpeg)

Kenneth Hoste (HPC-UGent), Jasper Zuallaert (VIB, UGent), Samuel Moors (HPC-VUB), Carl Mensch (HPC-UA), Alexander Vapirev (HPC-KUL), Tim Jaenen (FWO)

#### Benchmarking AlphaFold: location of databases (I/O)

![](_page_18_Figure_1.jpeg)

HPC-UGent accelgor (12 cores AMD Milan + A100) with Q9Y6Y8 (length 1000) - impact of database location

Location of database has *big* impact on performance of MSA step! MSA step is **~4x faster** on shared scratch SSD filesystem compared to shared data filesystem, 50% faster when using scratch SSD filesystem compared to standard scratch filesystem.

Getting started with AlphaFold: installation and performance aspects

![](_page_18_Picture_5.jpeg)

Vlaanderen is supercomputing

Kenneth Hoste (HPC-UGent), Jasper Zuallaert (VIB, UGent), Samuel Moors (HPC-VUB), Carl Mensch (HPC-UA), Alexander Vapirev (HPC-KUL), Tim Jaenen (FWO)

#### Benchmarking AlphaFold: container vs EasyBuild installation

Input: Q9NY46 (length 2000) - impact of installation method

![](_page_19_Figure_2.jpeg)

**~10-20% faster** runtime for long input sequences when using installation that is optimized for hardware on which it is used (mostly in CPU-only MSA step)

Getting started with AlphaFold: installation and performance aspects

![](_page_19_Picture_5.jpeg)

![](_page_19_Picture_6.jpeg)

Kenneth Hoste (HPC-UGent), Jasper Zuallaert (VIB, UGent), Samuel Moors (HPC-VUB), Carl Mensch (HPC-UA), Alexander Vapirev (HPC-KUL), Tim Jaenen (FWO)

![](_page_20_Figure_0.jpeg)

installation and performance aspects

![](_page_20_Picture_2.jpeg)

**Vlaanderen** is supercomputing

Samuel Moors (HPC-VUB), Carl Mensch (HPC-UA), Alexander Vapirev (HPC-KUL), Tim Jaenen (FWO) 21

### Beyond AlphaFold - ColabFold

Adds more customizability to AlphaFold runs (MSA search, # of recycles, ...)

Runs in Google Colab

Faster MSA search via MMSeqs2, either via

- dedicated webserver
- local installation of databases

![](_page_21_Picture_102.jpeg)

![](_page_21_Picture_7.jpeg)

<https://github.com/sokrypton/ColabFold>

Mirdita M, Schütze K, Moriwaki Y, Heo L, Ovchinnikov S, Steinegger M. ColabFold - Making protein folding accessible to all. *bioRxiv*, 2021

Getting started with AlphaFold: installation and performance aspects

![](_page_21_Picture_11.jpeg)

![](_page_21_Picture_12.jpeg)

### Beyond AlphaFold - RoseTTAFold

#### <https://github.com/RosettaCommons/RoseTTAFold>

- Analogous, concurring deep learning approach for protein folding
- Baker lab (University of Washington), long-standing protein folding history
- Runners-up of CASP14, now updated with AlphaFold2-inspired ideas

![](_page_22_Picture_5.jpeg)

M. Baek, et al., Accurate prediction of protein structures and interactions using a three-track neural network, Science (2021)

Getting started with AlphaFold: installation and performance aspects

![](_page_22_Picture_8.jpeg)

![](_page_22_Picture_9.jpeg)

# Beyond AlphaFold - OpenFold <https://github.com/aqlaboratory/openfold>

![](_page_23_Picture_2.jpeg)

**Mohammed AlQuraishi** 

An announcement I've been aching to make! After much sweat, we've built a trainable version of AlphaFold2, implemented in PyTorch, which we're calling OpenFold.

GitHub: github.com/aglaboratory/o...

Colab: colab.research.google.com/github/aqlabor...

Why a trainable version of AlphaFold2 you ask?

4:57 PM · Nov 12, 2021 · Twitter Web App

510 Retweets 46 Ouote Tweets 2.052 Likes

OpenFold uses PyTorch rather than TensorFlow, allows training own models rather than using pre-trained models (very compute-intensive!)

![](_page_23_Picture_11.jpeg)

Mohammed AlQuraishi @MoAlQuraishi · Nov 12, 2021 Replying to @MoAlQuraishi

As we saw with the recent AlphaFold-Multimer, some applications can benefit from training new AF2 variants and possibly integrating AF2 within larger models. DeepMind's JAX version, while excellent, is missing training code. PyTorch is also more widely used, hence OpenFold.

![](_page_23_Figure_14.jpeg)

![](_page_23_Figure_15.jpeg)

Getting started with AlphaFold: installation and performance aspects

![](_page_23_Picture_17.jpeg)

Vlaanderen is supercomputing

Kenneth Hoste (HPC-UGent), Jasper Zuallaert (VIB, UGent), Samuel Moors (HPC-VUB), Carl Mensch (HPC-UA), Alexander Vapirev (HPC-KUL), Tim Jaenen (FWO)

 $\cdots$ 

### HPC resources available at VSC hubs

#### **UGent Tier-2 clusters 'Joltik + 'Accelgor'**

10 nodes: 32 CPU cores Intel Cascade Lake, ~250GB RAM, 4x NVIDIA V100 (32GB)

9 nodes: 48 CPU cores AMD Milan, ~500GB RAM, 4x NVIDIA A100 (80GB)

Fast shared scratch powered by SSDs

![](_page_24_Figure_5.jpeg)

#### **VUB Tier-2 cluster 'Hydra'**

4 nodes: 24 CPU cores Intel Broadwell, ~250GB RAM, 2x NVIDIA P100 GPUs (16GB)

6 nodes: 32 CPU cores AMD Rome, ~250GB RAM, 2x NVIDIA A100 GPUs (40GB)

#### **KU Leuven Tier-2 cluster 'Genius'**

20 nodes: 36 CPU cores Intel Skylake, 192GB RAM, 4x NVIDIA P100 GPUs (16GB)

2 nodes, 36 CPU cores Intel Cascade Lake, 768GB RAM, 8x NVIDIA V100 GPUs (32GB)

![](_page_24_Picture_12.jpeg)

#### **Tier-1 cluster 'Hortense' (phase 1)**

20 nodes: 48 CPU cores AMD Rome, ~256GB RAM, 4x NVIDIA A100 (40GB)

Getting started with AlphaFold: installation and performance aspects

![](_page_24_Picture_16.jpeg)

![](_page_24_Picture_17.jpeg)

# Beyond the VSC: EuroHPC Tier-0 supercomputer LUMI

![](_page_25_Picture_1.jpeg)

![](_page_25_Picture_2.jpeg)

#### <https://lumi-supercomputer.eu>

#### LUMI, the Queen of the North

![](_page_25_Figure_5.jpeg)

Getting started with AlphaFold: installation and performance aspects

![](_page_25_Picture_7.jpeg)

![](_page_25_Picture_8.jpeg)

Kenneth Hoste (HPC-UGent), Jasper Zuallaert (VIB, UGent), Samuel Moors (HPC-VUB), Carl Mensch (HPC-UA), Alexander Vapirev (HPC-KUL), Tim Jaenen (FWO)

26

LUMI

### VSC AlphaFold community sessions

![](_page_26_Picture_1.jpeg)

- Goal: bring different parties (academia + industry) together who are interested in AlphaFold
- To exchange ideas, experiences, and expertise on using AlphaFold (and beyond)
- Multiple sessions per year, focus on a specific topic
- **●** Next session: **Introduction to Protein Structure Analysis and AlphaFold** (28-29 April 2022) 2-day training session, incl. hands-on exercises with AlphaFold on VSC HPC infrastructure <https://training.vib.be/all-trainings/introduction-protein-structure-analysis-and-alphafold> *Contact FWO [\(tim.jaenen@fwo.be](mailto:tim.jaenen@fwo.be)) if you would like to attend the second session free of cost!*

![](_page_26_Picture_7.jpeg)

![](_page_26_Picture_8.jpeg)

### Questions are welcome!

Useful resources:

- 
- AlphaFold website: <https://www.deepmind.com/research/highlighted-research/alphafold>
- Benchmark input sequences and scripts: <https://github.com/vscentrum/vsc-alphafold>
- Jasper's AlphaFold talk at EasyBuild User Meeting 2022: <https://easybuild.io/eum22/#alphafold>
- AlphaFold course by VIB on VSC resources:<https://elearning.bits.vib.be/courses/alphafold>
- **● Flemish Supercomputing Centre (VSC)**
	- Website: <https://www.vscentrum.be>
	- Overview of HPC resources at VSC hubs: <https://docs.vscentrum.be/en/latest/hardware.html>
	- Contact: [compute@vscentrum.be](mailto:compute@vscentrum.be)

Getting started with AlphaFold: installation and performance aspects

![](_page_27_Picture_12.jpeg)

![](_page_27_Picture_13.jpeg)

Kenneth Hoste (HPC-UGent), Jasper Zuallaert (VIB, UGent), Samuel Moors (HPC-VUB), Carl Mensch (HPC-UA), Alexander Vapirev (HPC-KUL), Tim Jaenen (FWO)